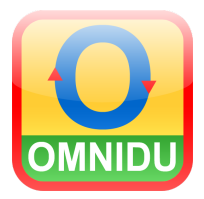

## **Handleiding** *OMNIDU*

## *Omnidule 'begrippen' met eigen foto's maken.*

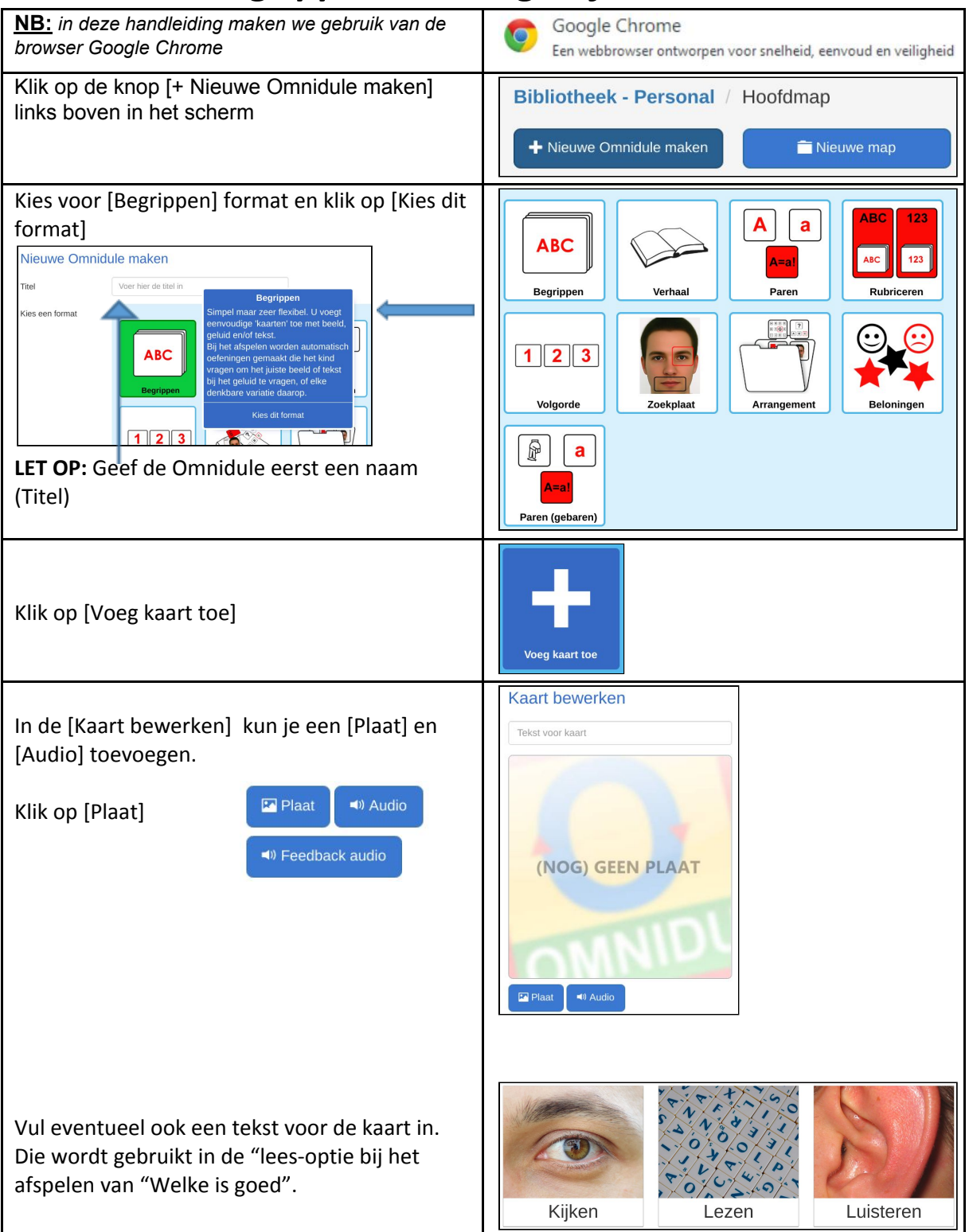

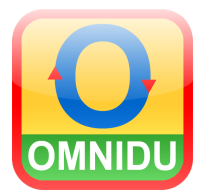

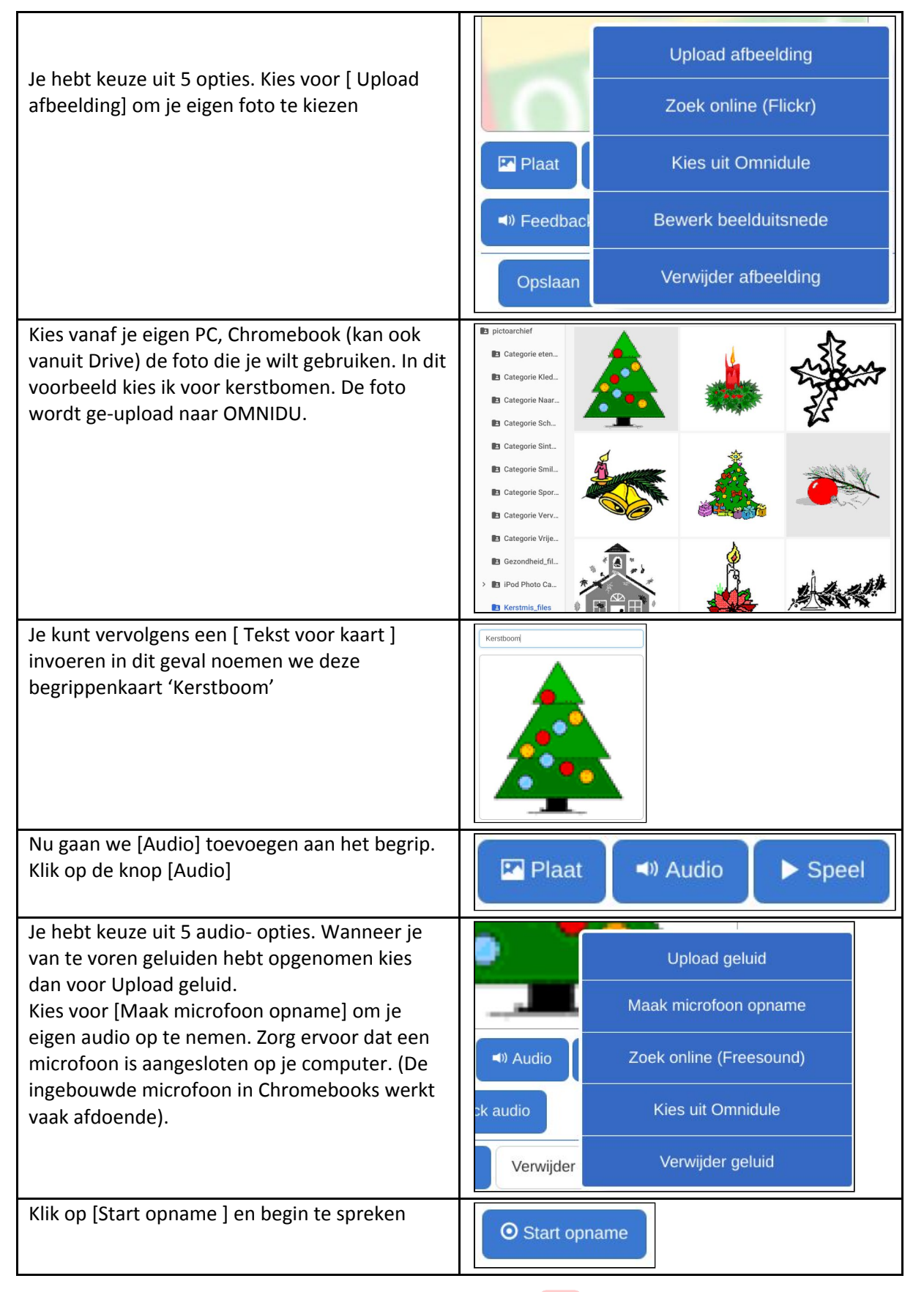

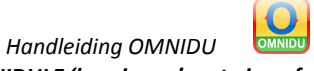

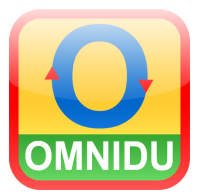

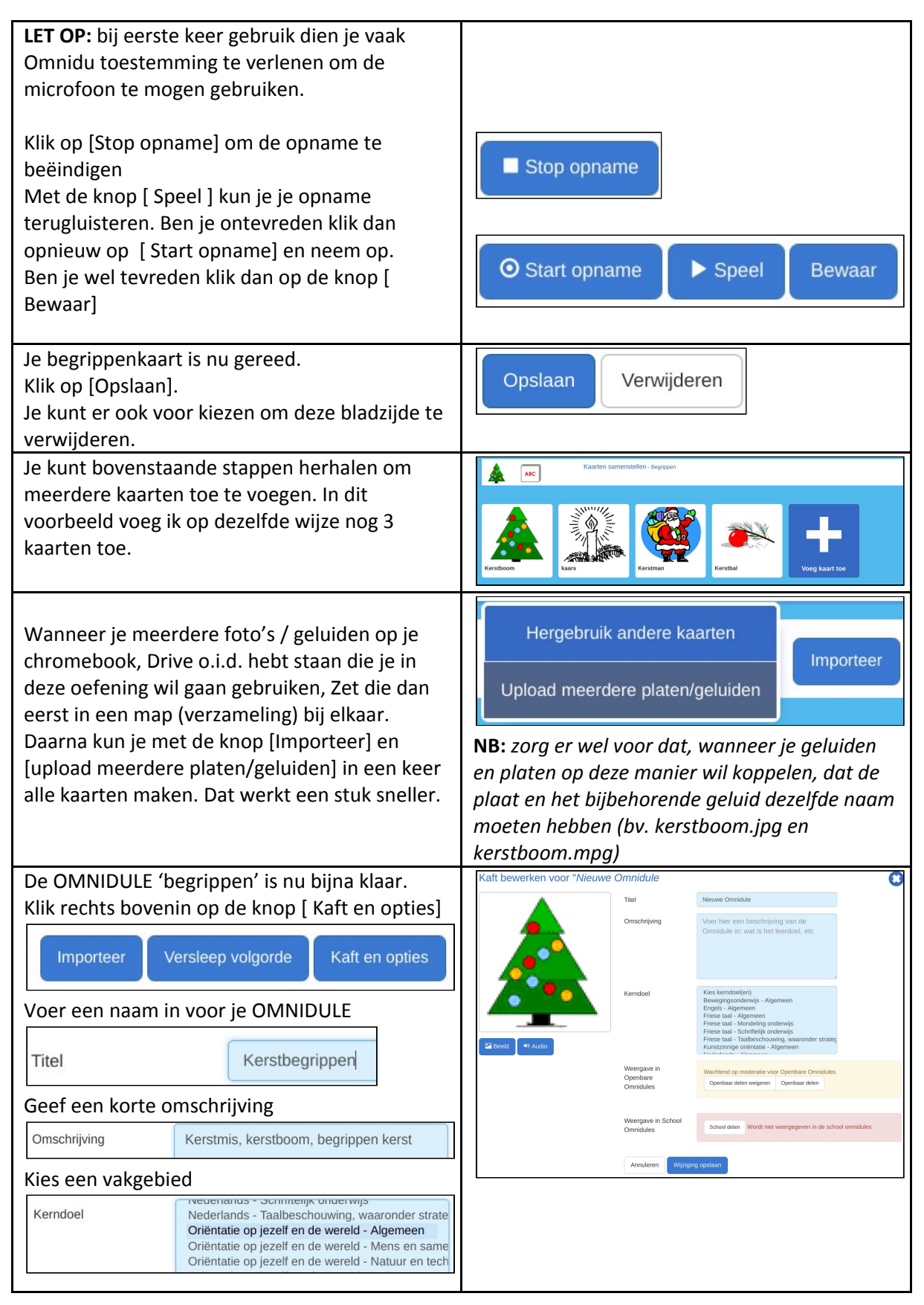

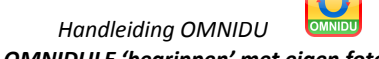

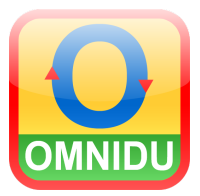

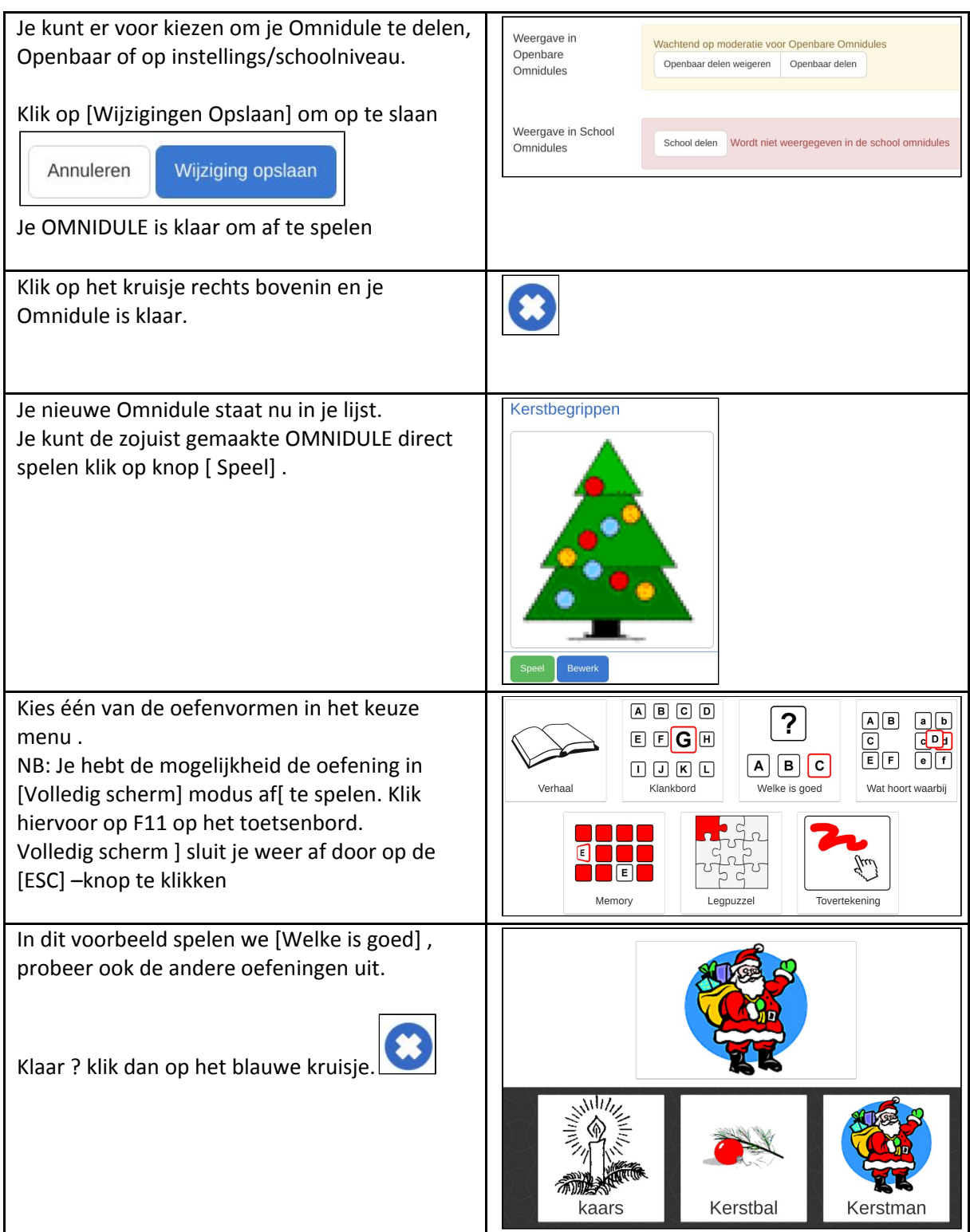

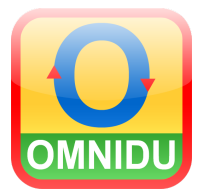

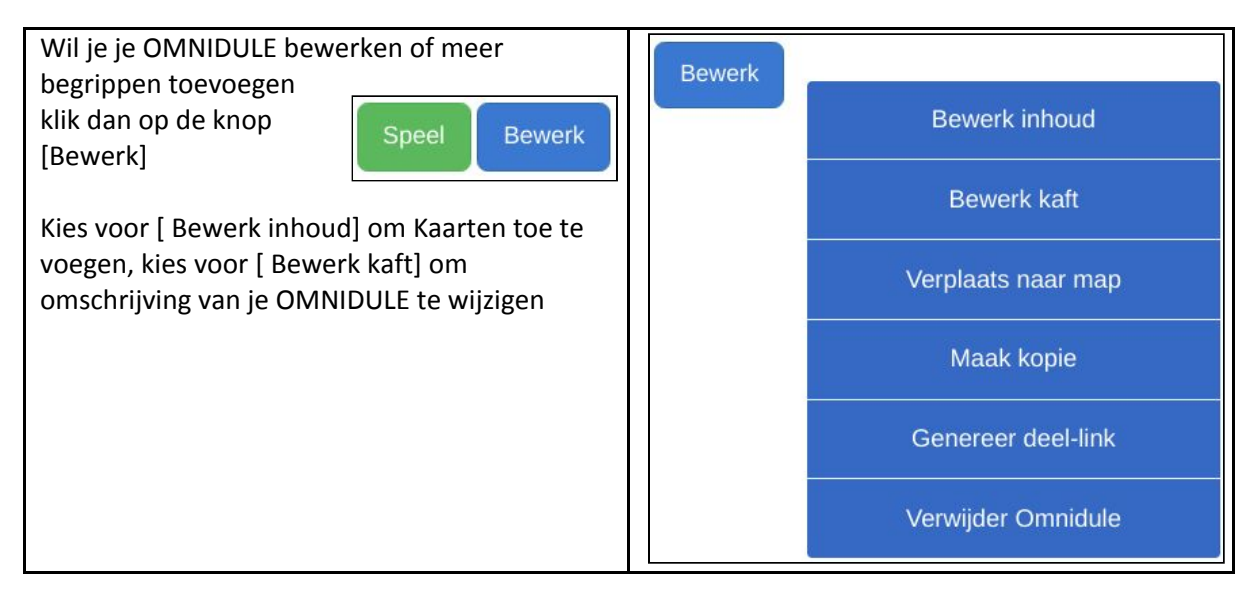

03/2020/jv